# **Среды программирования**

# **Программные средства (ПО, Soft)**

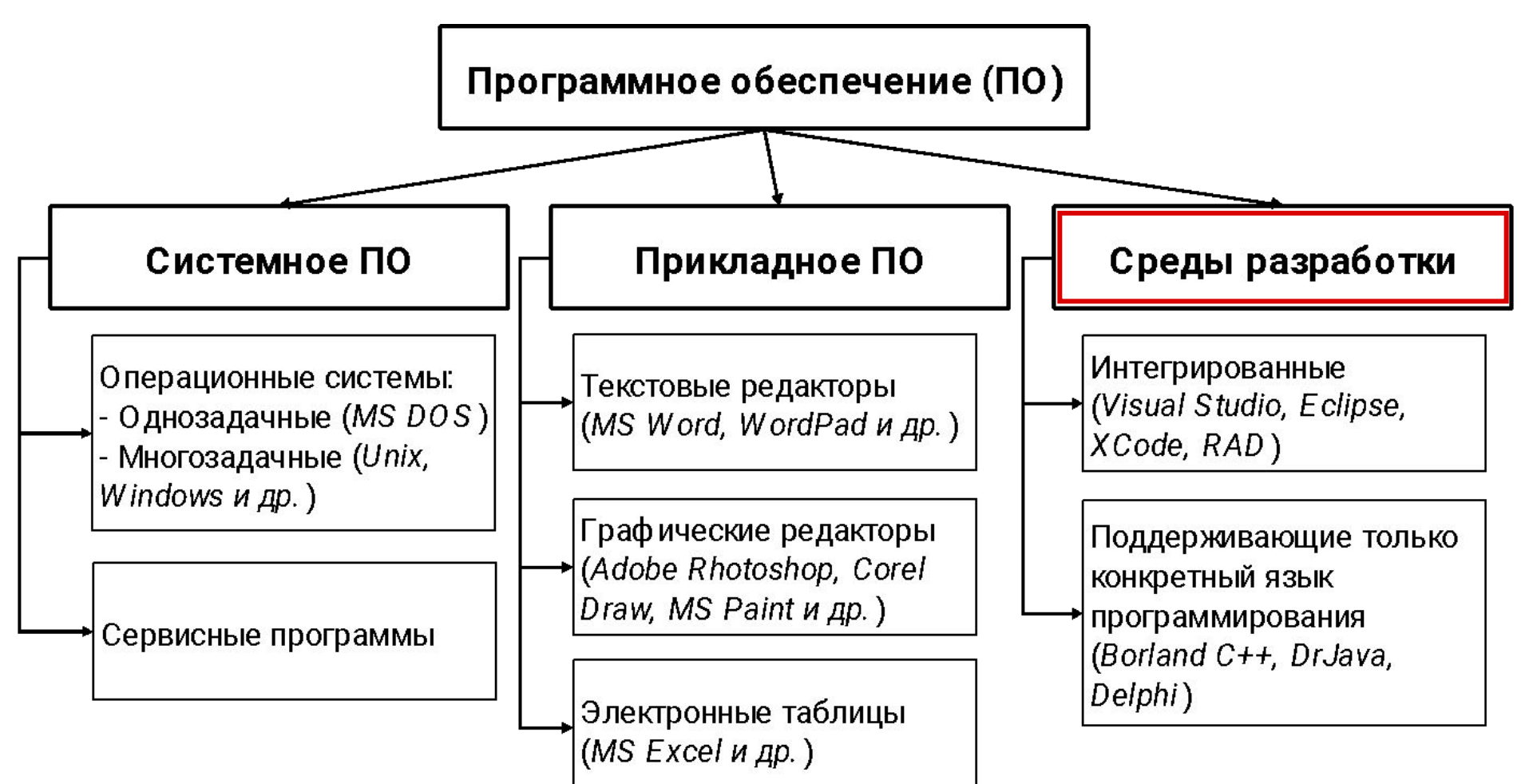

# **Программирование**  это процесс создания программы для решения задачи с помощью ЭВМ

### **Основные этапы технологического процесса решения задач с помощью ЭВМ**

- **1 этап:** Постановка задачи и выбор метода решения (формальное математическое описание алгоритма)
- **2 этап:** Определение и описание входных и выходных данных, необходимых для решения задач.
- **3 этап:** Разработка алгоритма решения задач.
- **4 этап:** Кодирование описания данных и алгоритма (составление программы на выбранном языке программирования).
- **5 этап:** Отладка и тестирование программы с целью её проверки и доведения её в соответствии с поставленной задачей.
- **6 этап:** Выполнение и поддержка программы (создание новых версий в зависимости от новой техники).

### Понятие программы

- Программа это форма представления алгоритма для 1. исполнения его компьютером
- Программа последовательность инструкций (кодов),  $2.$ предназначенная для исполнения устройством управления вычислительной машины

Первые команды составлялись в машинных кодах.

Например, команда сложения двух чисел могла выглядеть так:

#### 15 0127 2677 3656

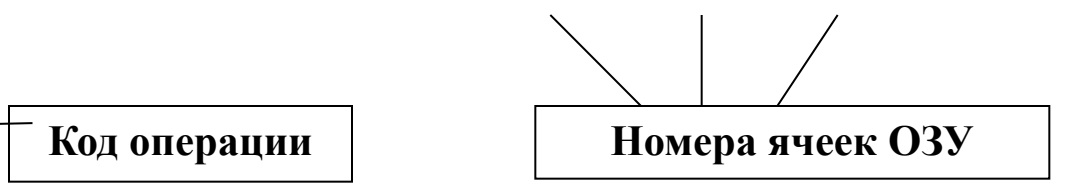

 $C = A + B$ Понятнее записать команду так:

Здесь латинские буквы А, В, С обозначают переменные

Для автоматизации формирования машинного кода нужно было решить 2 задачи:

### **1 задача**

Создать систему условных обозначений для записи команд в понятной для человека форме (**язык программирования**)

### **2 задача**

Создать **программу-посредника,** которая переводила бы такие команды на машинный язык.

### **Реализация 1-й задачи**

- Алгоритм должен быть записан на алгоритмическом языке (АЯ), чтобы быть исполненным.
- Команды на языке программирования называют операторами или инструкциями
- Программа, написанная на языке программирования, это последовательность операторов (или исходный текст)
- Исходные тексты программ хранятся в текстовых файлах
- Программа должна иметь и машинный код, который непосредственно исполняется

### **Реализация 2-й задачи**

Существует **два типа программ-посредников**, работающих с исходными текстами:

### **1. Компилятор:**

- переводит исходный текст в машинный код,
- записывает машинный код на диск в форме исполняемого (загрузочного) файла. После этого программа выполняется независимо от исходного текста.

### **2. Интерпретатор:**

- интерпретирует каждую инструкцию исходного текста и немедленно ее исполняет,
- файл на машинном языке не создается.

**Замечание**. Программа в режиме Интерпретации работает медленнее, но проще для отладки

## Схема работы компилятора

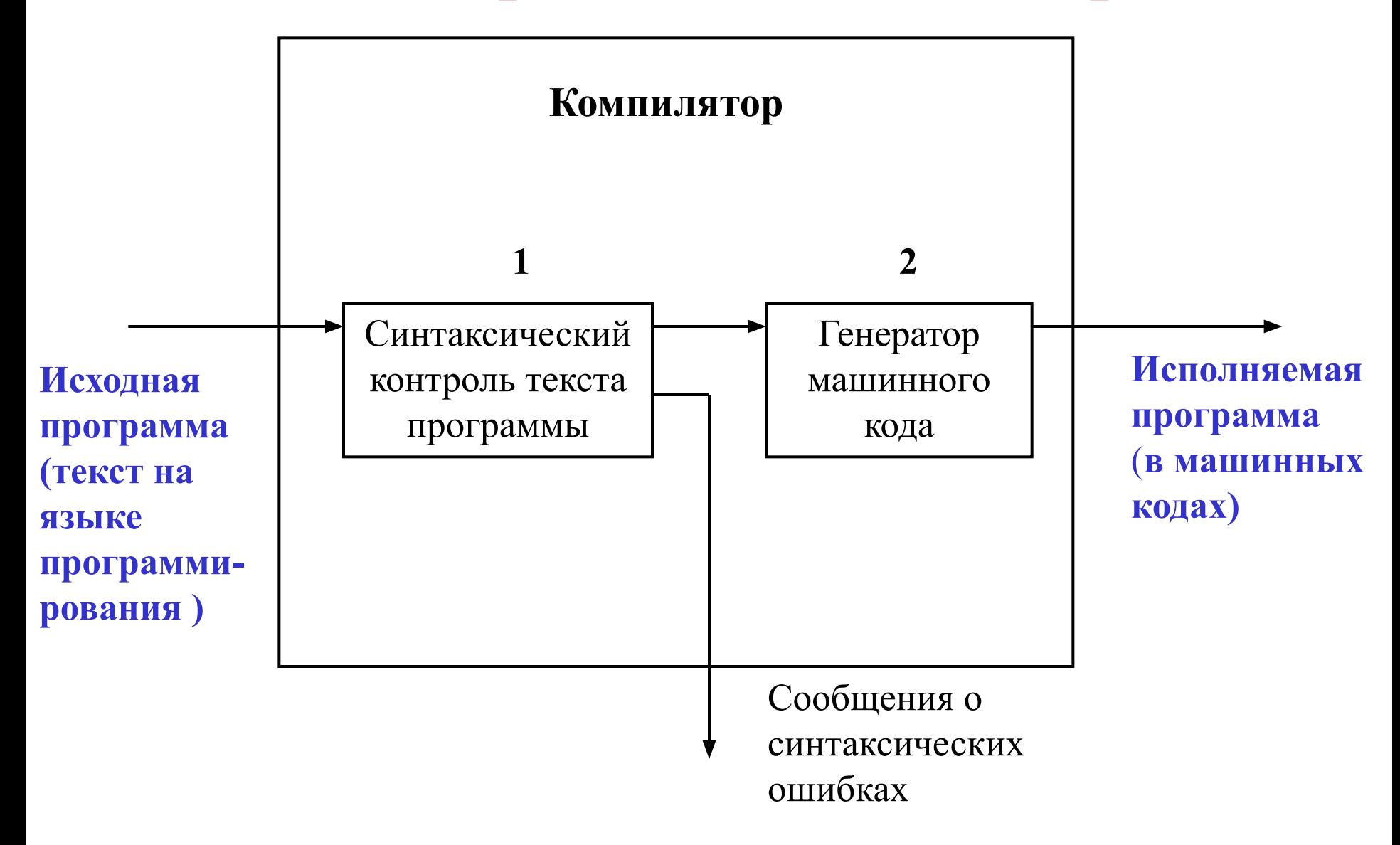

# **Общие особенности языков программирования**

- 1. Это формализованные (искусственные) языки в них строго определены **синтаксис** и **семантика**:
	- синтаксис описывает структуру программ как наборов символов (безотносительно к содержанию)
	- семантика определяет смысловое значение отдельных языковых конструкций
- 2. Все языки содержат:
	- средства описания данных,
	- арифметические операторы,
	- средства управления и организации циклов,
	- средства ввода и вывода информации.
- 3. Многие языки используют похожие принципы организации программ, но разный синтаксис.

### **Требования к языку программирования:**

- программа должна быть пригодна для восприятия компьютером,
- программа должна быть понятной для человека.

# **Основные категории языков программирования**

#### **Языки высокого уровня (high-level language):**

- **наглядное описание задачи,**
- **не зависит от внутренних машинных кодов ЭВМ,**
- **требует наличие транслятора или интерпретатора.**

**Pascal, С, С++, С#, Java, …**

#### **Языки низкого уровня**

**(low-level language):**

- **предназначен для определенного типа ЭВМ,**
- **отражает его внутренний машинный код.**

#### **Ассемблер, Макроассемблер**

### **Основные подходы к программированию**

**Процедурное (процедурноориентированное) - в основу положен модульный (структурный) принцип:**

Программа - это последовательность процедур или функций, т.е. последовательность действий.

Языки программирования: Фортран, Паскаль, Си

**ООП (объектноориентированное)**

 - **в основу положена концепция объекта:**

Объект = данные + выполняемые над ними действия (процедуры или функции). Программа – это набор объектов и связей между ними.

Языки программирования: С++, Java, ObjectLisp

## Структурное программирование:

1- каждая задача разбивается на какие-то цельные завершенные части (модули), 2- программирование ведется исключительно по этим частям написали часть номер 1, протестировали ее, написали часть номер 2, протестировали ее...

3 - потом все вместе собрали и получили программный продукт.

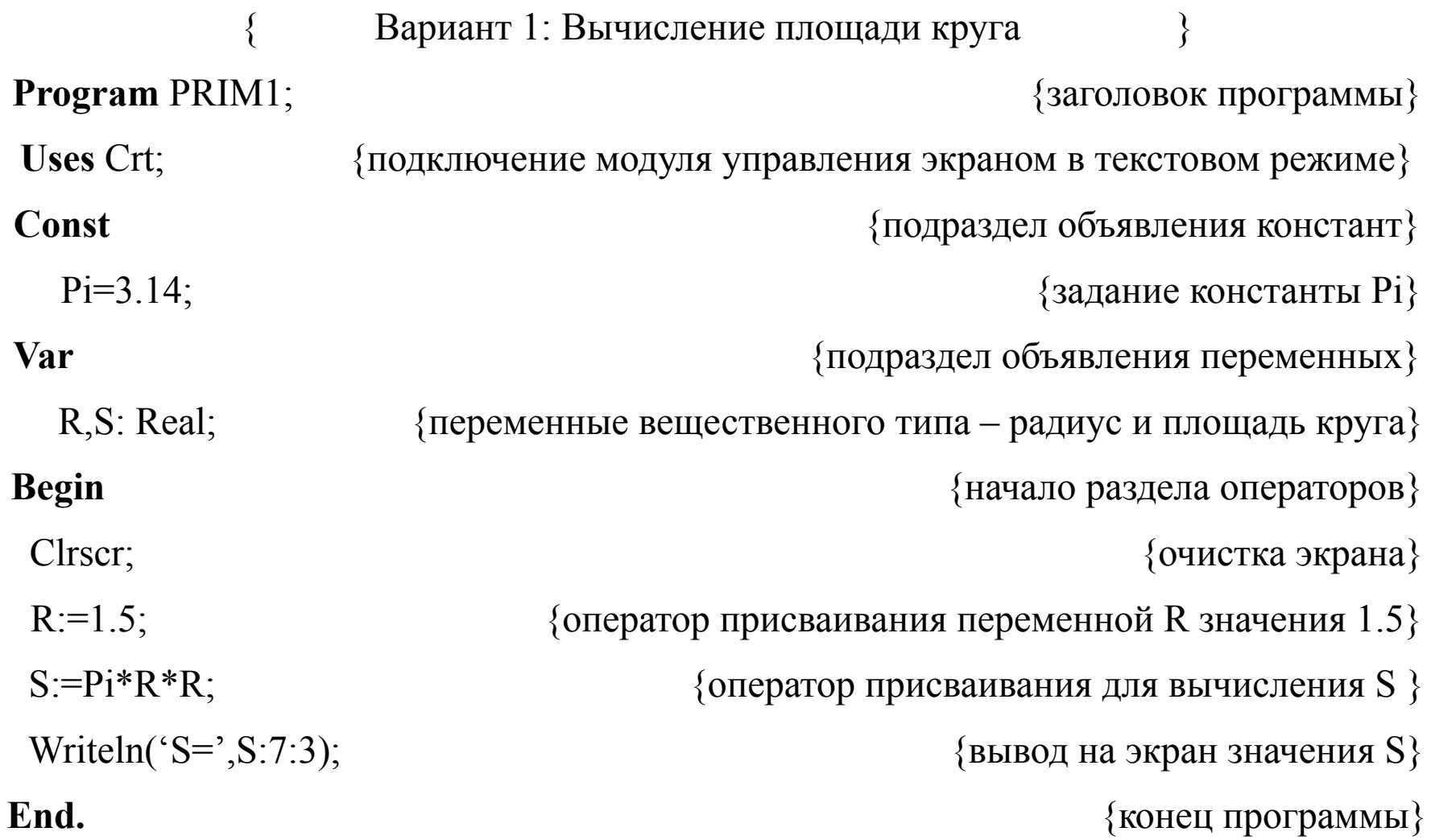

Вариант1: Вычисление площади круга \*/ /\*  $\#$ include  $\leq$ stdio.h> //директива препроцессора для подключения стандартной библиотеки // ввода - вывода // заголовок функции main() void main() // определение вещественной константы Рі равной 3.14 const float  $Pi=3.14$ ; // оператор описания вещественных переменных R и S float  $R, S$ ;  $R=1.5$ ; // оператор присваивания переменной R значения 1.5 // оператор присваивания S вычисленного значения  $S = Pi^*R^*R$ ;  $print(f''S = \%f\$ n", S); // оператор вывода на экран значения S

{Вариант 1: Вычисление площади круга} **Program** PRIM1; **Uses** WinСrt; **Const**  $Pi=3.14;$ **Var** R,S: Real; **Begin** Clrscr;  $R:=1.5$ ;  $S:=Pi*R*R;$ Writeln('S=',S:7:3); **End.**

 /\* Вариант1: Вычисление площади круга \*/ #include <stdio.h> **void main() {**  const float Pi=3.14; float R,S  $R=1.5$ ;  $S=Pi*R*R$ ; printf(" $S=$ %f\n",S);

}

### **Структура программы на языках Pascal и C++**

#### **Pascal**

**Program** имя;

**Uses** <список модулей>

Раздел описаний

#### **Begin**

Раздел операторов

#### **End.**

#### **С++**

Директивы препроцессора

Описания глобальных объектов

Функции, написанные программистом

**void main()**

**{**

**}**

Операторы функции main

#### Pascal

- Заголовок программы начинается с зарезервированного слова Program и содержит имя программы, которое  $\bullet$ дает сам программист.
- Подключение модулей начинается с зарезервированного слова Uses и содержит список модулей (библиотек  $\bullet$ внешних процедур и функций).
- Раздел описаний состоит из подразделов, в которых объявляются все встречающиеся в программе объекты:  $\bullet$ метки (Label), константы (Const), типы (Type), переменные (Var), внутренние процедуры (Procedure), внутренние функции (Function). Описания отделяются друг от друга точкой с запятой.
- Раздел операторов заключается в операторные скобки Begin и End, при этом после End ставится точка.  $\bullet$ Операторы отделяются друг от друга точкой с запятой.

#### $C++$

- Директивы препроцессора включают в себя необходимые заголовочные файлы библиотек C++, определения констант, типов и макроопределений, используемых в программе.
- Глобальные объекты константы, типы, переменные используются во всех функциях программы, обеспечивая  $\bullet$ соответствие типов, значений констант и переменных во всей программе.
- Функции это особым образом оформленные части программы, которая выполняют действия необходимые программисту.
- $\bullet$ **Функция main()** - главная функция программы. Любая программа на C++ обязательно включает в себя функцию main(), с которой и начинает свое выполнение. Функция main() запускается операционной системой. Слово void перед именем функции main() означает, что функция main() не возвращает операционной системе никакой информации.
- Тело функции заключено в фигурные скобки '{}'. Фигурные скобки '{}' обозначают начало и конец  $\bullet$ составного оператора (аналогично begin и end в TurboPascal). Точка с запятой '; ' завершает каждый оператор и каждое описание.
- Программа может содержать комментарии, их можно вставлять в любое место программы, где допускаются  $\bullet$ пробелы или в конце строки. В C++ используются два вида комментариев:
	- /\* многострочный
		- комментарий  $*$  /
	- // однострочный комментарий до конца текущей строки

#### **Среда программирования** – это **интегрированная среда разработки программ (ИСРП)**, которая содержит:

- **редактор текста** - для создания и редактирования текста программы на языке высокого уровня, т.е. формирования исходного модуля (например, среды на основе языка Pascal сохраняют файл с расширением **.pas**; на основе языка С++ с расширением **.cpp**);

- **компилятор** - для перевода текста программы с языка высокого уровня в машинные коды, т.е. формирование объектного модуля (например, в Pascal .**tpu;** в **С++** .**obj**);

- **компоновщик** - для подключения объектных кодов стандартных команд и формирования загрузочного модуля (файл с расширением **.exe**)

**- загрузчик** - для выполнения загрузочного модуля программы.

## Функции ИСРП

### **ИСРП** позволяет:

- 1) создавать и редактировать исходные тексты программ;
- 2) сохранять исходные тексты программ в файлах;
- 3) считывать файлы с диска;
- 4) осуществлять поиск и исправление ошибок (отладка);
- 5) выполнять программу и просматривать результаты выполнения.

### **Рекомендации**

- 1. Не следует стремиться к изучению как можно большего числа языков программирования.
- 2. Владеть дюжиной языков невозможно: их можно *знать,* но *знать* и *владеть –* не одно и тоже!
- 3. Изучив один язык, вы освоите главное идеологию программирования. При необходимости – легко перейдете на другой язык.
- 4. Для продуктивной работы надо довести до автоматизма:
	- навыки правильного написания команд,
	- освоить множество функций, соглашений, умолчаний и др. тонкостей, характерных для данного языка.